# **sphinx\_version\_ref Documentation** *Release 0.1.0*

**M.J.W. Snippe**

**Aug 14, 2019**

## **Contents**

[1 Usage](#page-6-0) 3

**[Index](#page-8-0)** 5

<span id="page-4-1"></span>Author M.J.W. Snippe

Version 0.1

Release 0.1.0

This extension adds a single role to the reStructuredText parser of [Sphinx.](http://www.sphinx-doc.org)

#### <span id="page-4-0"></span>**:version-ref:**

[version-ref](#page-4-0) takes its argument, replaces all occurrences of {version} in it by the string set by the version configuration variable and similarly for all occurrences of {release}. Then it will proces its argument as if it were a normal URI (uniform resource identifier).

#### **Example**

```
Some text in which I would like to reference to this specific version's
repository :version-ref:`See version {version} here!
<https://github.com/max-sn/sphinx_version_ref/tree/{release}>`
```
Some text in which I would like to reference to this specific version's repository [See version 0.1 here!](https://github.com/max-sn/sphinx_version_ref/tree/0.1.0)

## CHAPTER 1

## Usage

<span id="page-6-0"></span>In your conf.py file:

```
release = '0.1.0'version = '.'.join(release.split('.')[:2])
extensions = ['sphinx_version_ref']
```
Where version can of course be any string. The following uses of  $\langle$ ref>then will be parsed as:

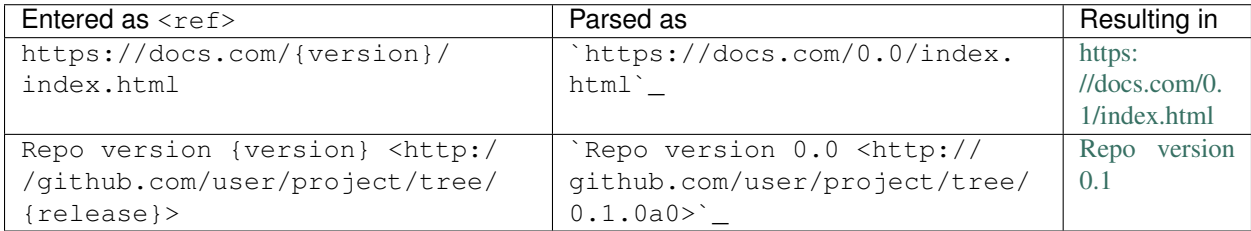

## Index

### <span id="page-8-0"></span>V

version-ref (*role*), [1](#page-4-1)